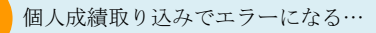

## 取り込みに失敗する場合について

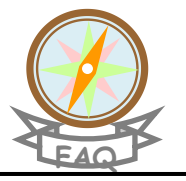

「個人成績データ」の取り込み時、「xxx 行目 取り込みに失敗しました」と表示された場合の原因と対 処方法について、以下にご説明します。

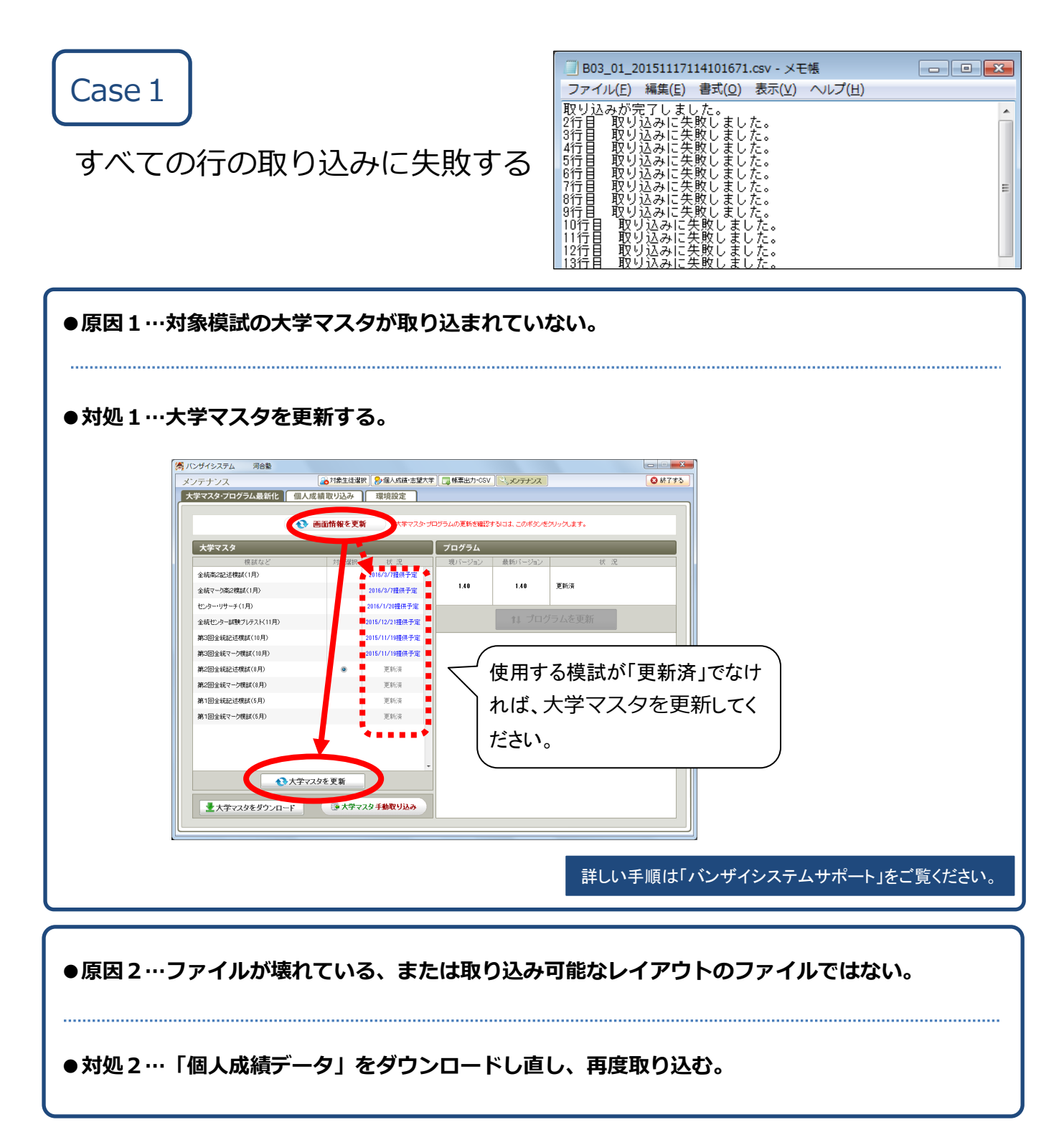

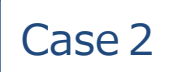

特定の行の取り込みに失敗する

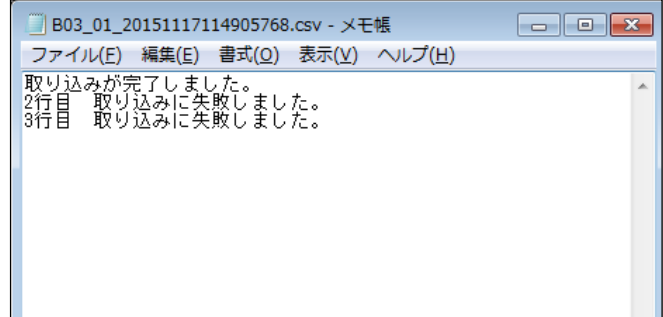

●原因…該当行(上図の例では2行目と3行目)に取り込み不可なデータが含まれている。

**※例:クラスが全角文字になっている、など。**

## **●対処…「個人成績データ」ファイルを開き、該当行を修正したうえで、再度取り込む。**

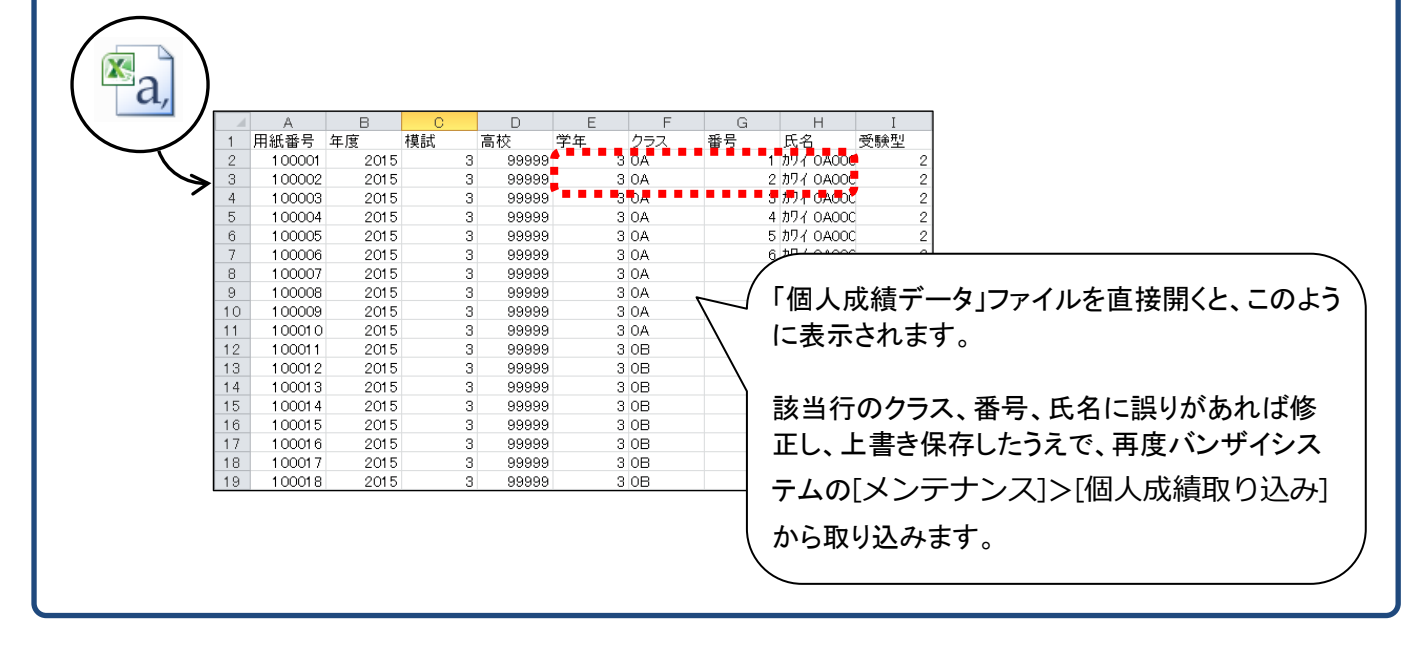

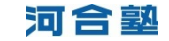